#### **[University of Maine](https://umaine.edu/)**

**[From the SelectedWorks of Kimberly J. Sawtelle](https://works.bepress.com/kimberly_sawtelle/)**

August 21, 2012

#### Introduction to DigitalCommons@UMaine

Kimberly J. Sawtelle, *University of Maine*

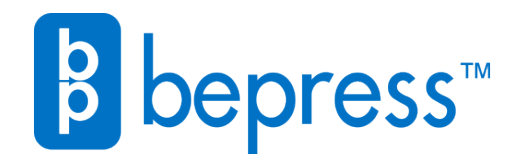

Available at: [https://works.bepress.com/kimberly\\_sawtelle/2/](https://works.bepress.com/kimberly_sawtelle/2/)

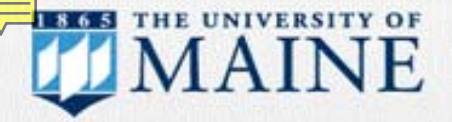

#### DigitalCommons@UMaine

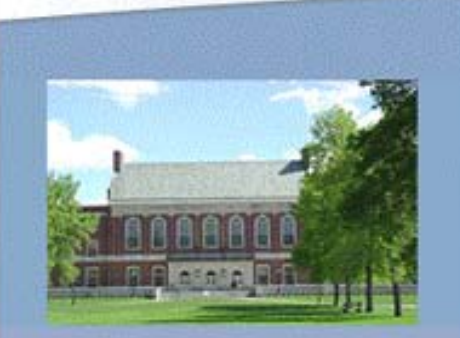

# Turn Off Cell Phones

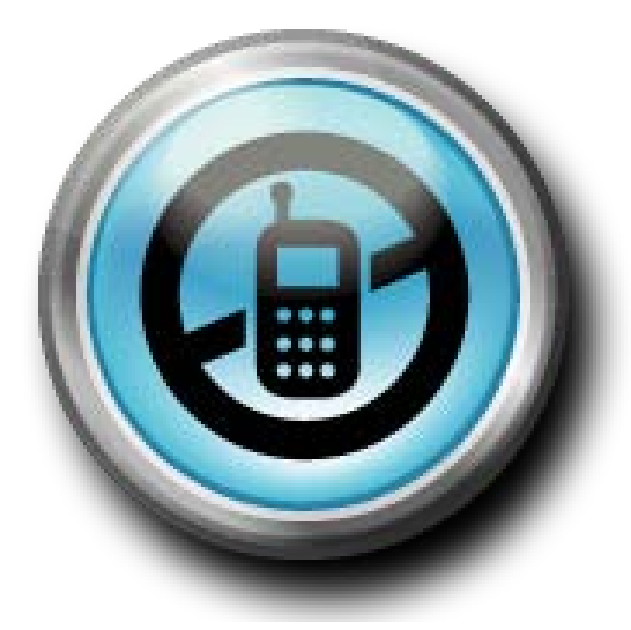

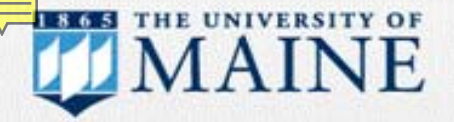

#### DigitalCommons@UMaine

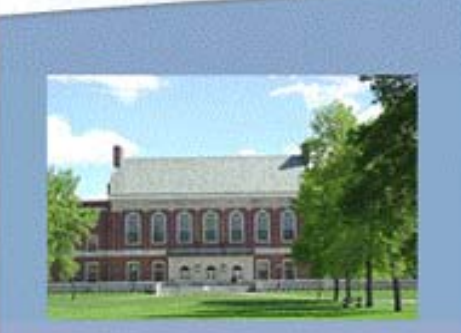

## Introduction to DigitalCommons@UMaine

Presenter: Kimberly Sawtelle Fogler Library Tech Support 581-1692

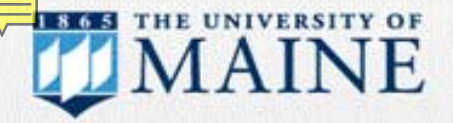

#### DigitalCommons@UMaine

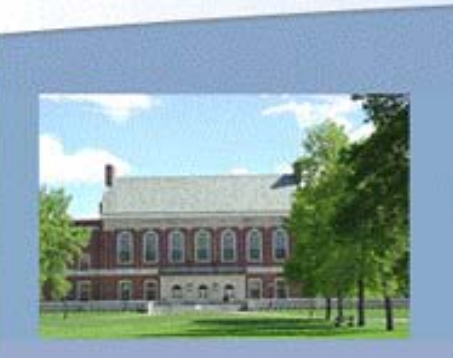

## **What is DigitalCommons@UMaine?**

**❖ DigitalCommons@UMaine is an** Institutional Repository (IR) that provides an opportunity to bring all of UMaine's research together under one umbrella in order to preserve and distribute that work.

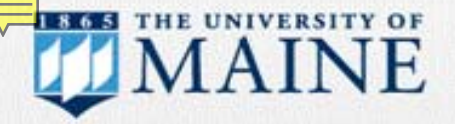

#### DigitalCommons@UMaine

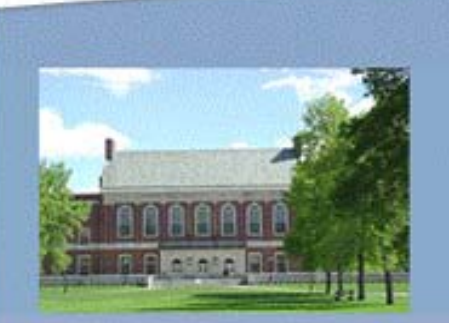

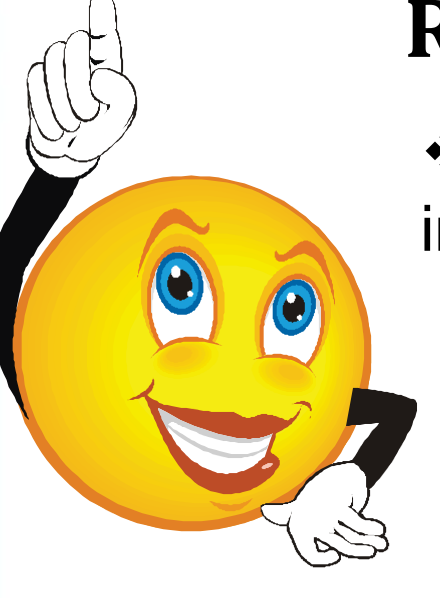

## **Reaching Out**

❖ Does your Mission Statement include the terms:

- Disseminate; Share;
- Enhance; Advance;
- Promote; Produce;
- Provide; Educate;
- Demonstrate;
- Qualitative; or
- Quantitative?

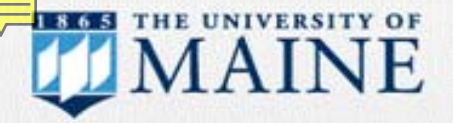

#### DigitalCommons@UMaine

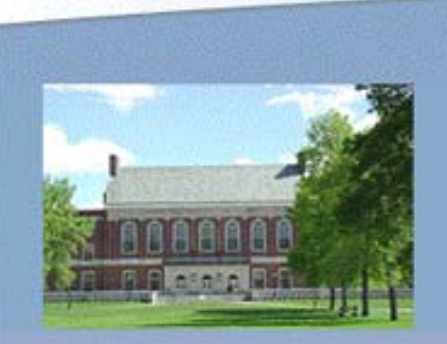

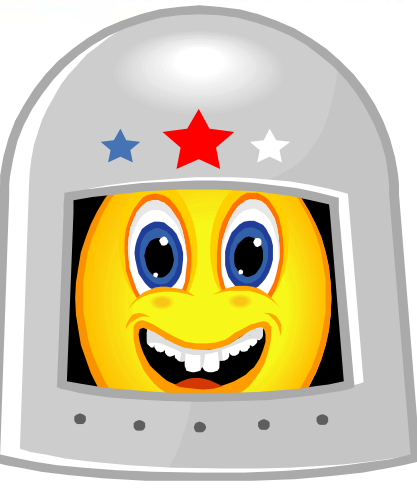

### **Mission Control**

 $\cdot$  Is the mission of your department, college, school, institute, research center, or lab to reach out to Maine's population and beyond?

❖ The IR provides: visibility; increased citations; peer respect; funding exposure

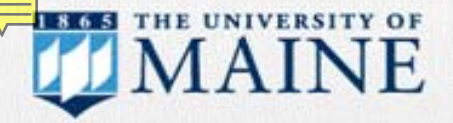

#### DigitalCommons@UMaine

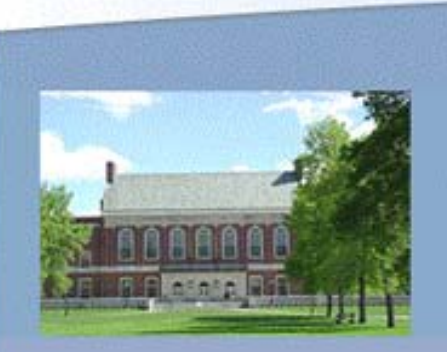

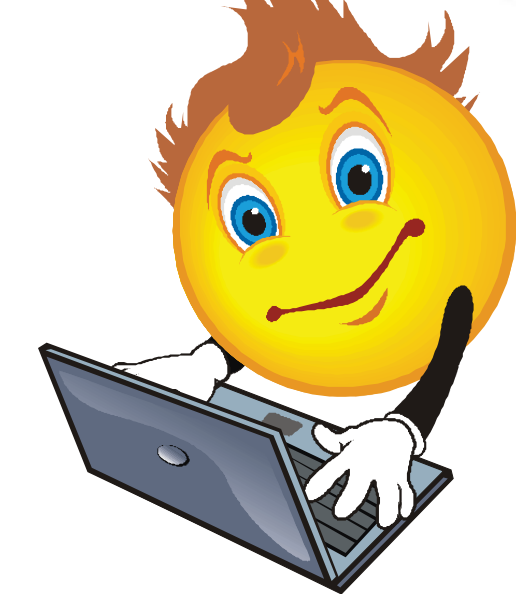

### **Got Connections?**

❖ DigitalCommon@UMaine is a perfect, alternative way to disseminate information and measurable outcomes as required by your mission and many federal and private granting agencies.

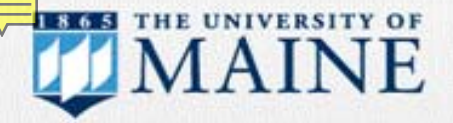

#### DigitalCommons@UMaine

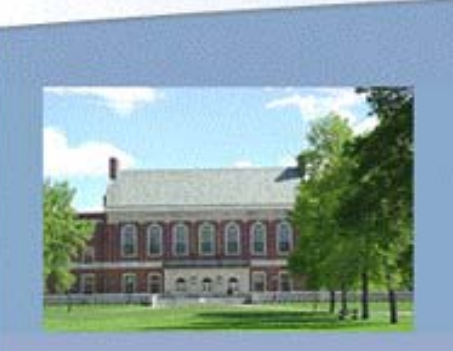

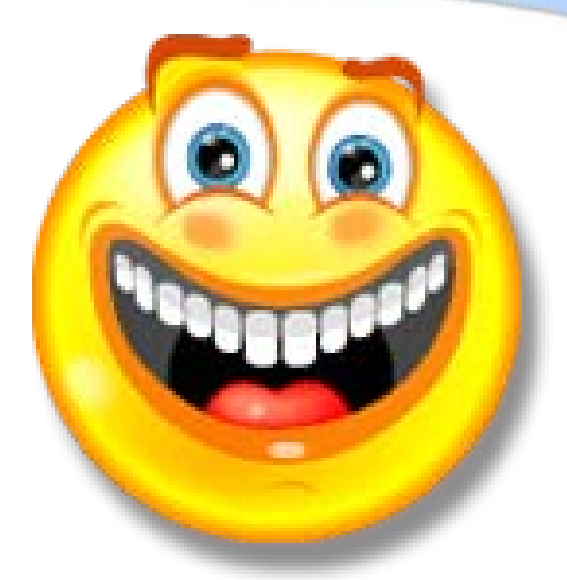

### **It's Free!**

 The IR provides a *free*, parallel distribution method to support and compliment expensive, printed materials.

❖ Re-purpose files created for print documents by simply posting them in the IR to reach a broader audience.

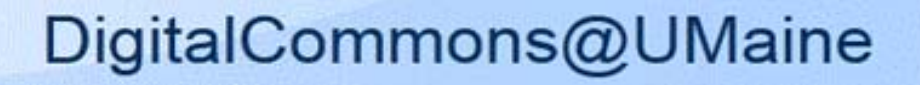

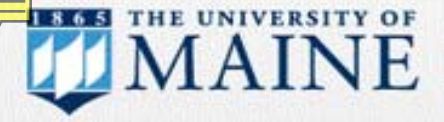

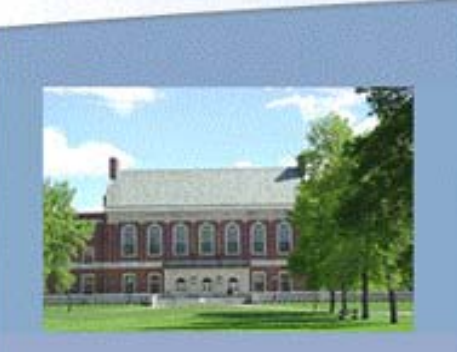

### **Conversion**

- ❖ High printing costs yield finite distribution.
- ❖ Low to no printing costs yield infinite distribution via DigitalCommons@ UMaine.

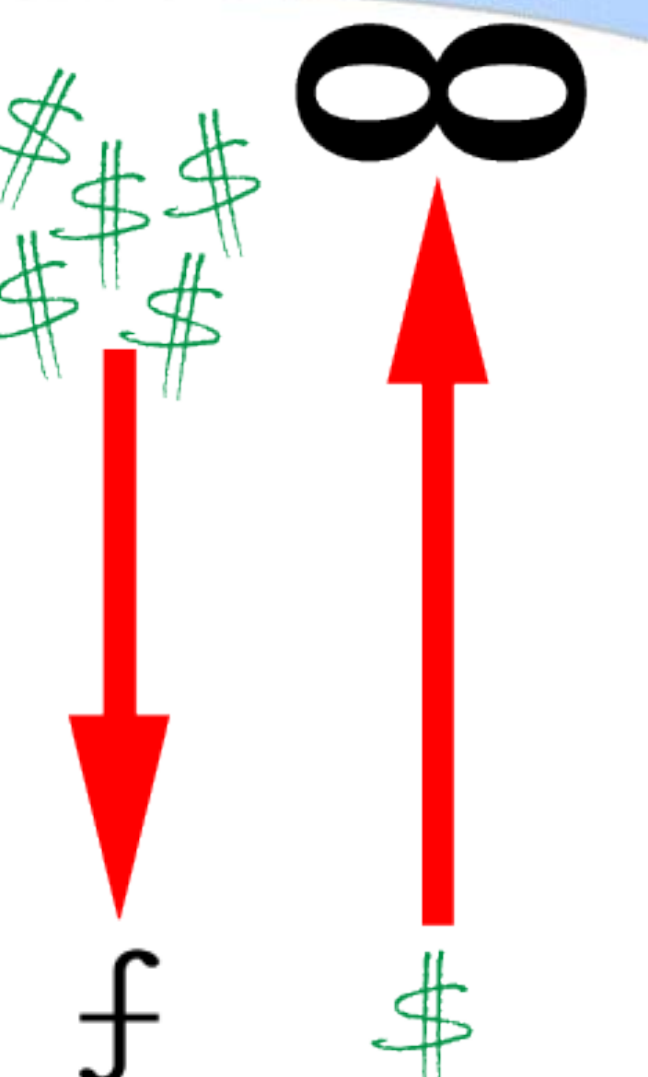

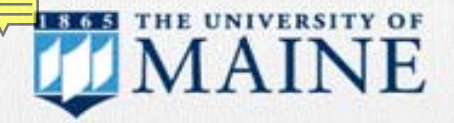

#### DigitalCommons@UMaine

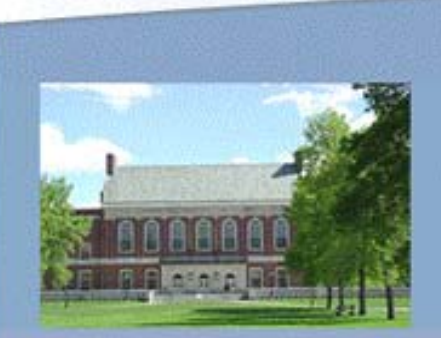

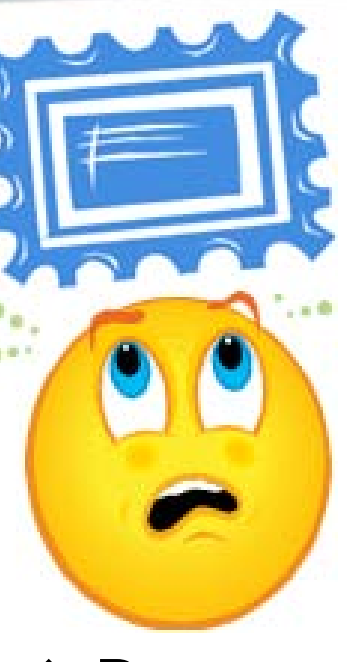

## **Increase Distribution, Decrease Postage Costs**

❖ Re-purpose existing contact lists to develop custom E-mail notifications.

❖ Invite contacts to subscribe to an RSS feed.

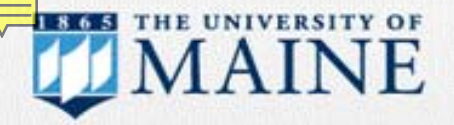

#### DigitalCommons@UMaine

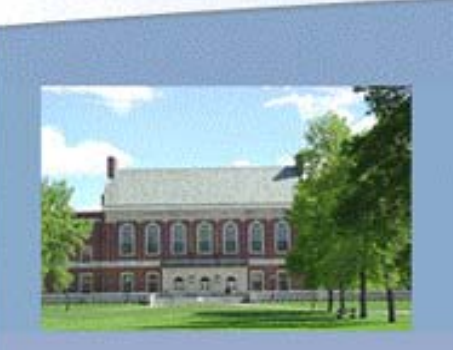

## **Increase Visibility**

❖ Publications—newsletters, pamphlets, booklets, course catalogs, grant reports, technical bulletins, image galleries, exhibit catalogs, tip sheets, or fact series―can be "ingested" into a DigitalCommon@UMaine community.

**❖ DigitalCommon@UMaine can also host** academic journals and peer-reviewed series.

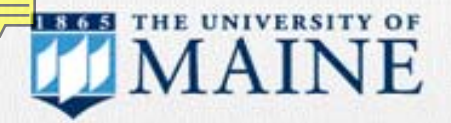

#### DigitalCommons@UMaine

## **Open Access**

❖ Free access & downloads

 $We<sub>re</sub>$ 

- ❖ No advertisements
- **☆ Meta-data**
- ❖ Search engine optimization (SEO)
- **❖ Stable links**
- ❖ Full text uploads
- **❖ Version control**

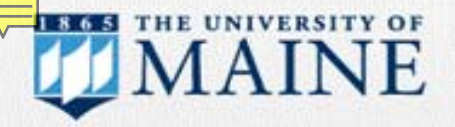

#### DigitalCommons@UMaine

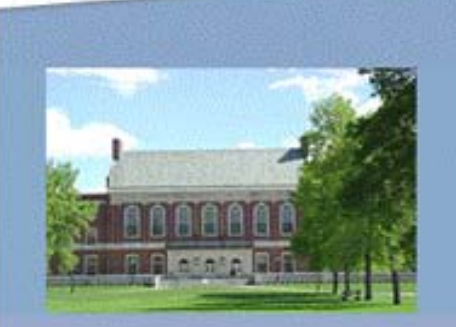

## **Example Publications & Galleries**

- Fogler Library Poster Gallery: [http://digitalcommons.library.umaine.edu/fog](http://digitalcommons.library.umaine.edu/fogler_posters/) [ler\\_posters/](http://digitalcommons.library.umaine.edu/fogler_posters/)
- ❖ Fogler Library Friends Newsletter: [http://digitalcommons.library.umaine.edu/olvt](http://digitalcommons.library.umaine.edu/olvt/) <u>[/](http://digitalcommons.library.umaine.edu/olvt/)</u>
- ❖ Special Collections Photo Gallery: [http://digitalcommons.library.umaine.edu/sp](http://digitalcommons.library.umaine.edu/spec_photos/) [ec\\_photos/](http://digitalcommons.library.umaine.edu/spec_photos/)

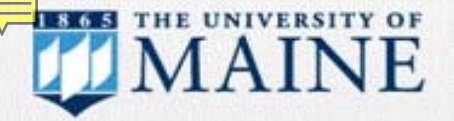

#### DigitalCommons@UMaine

## **Conferences & Events**

❖ Online workflow to coordinate conferences & events

❖ Paper submissions, peer review, publish proceedings

❖ Post schedules & embed registration on conference site

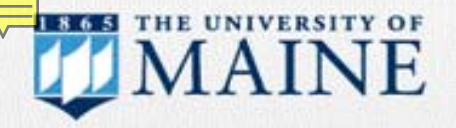

#### DigitalCommons@UMaine

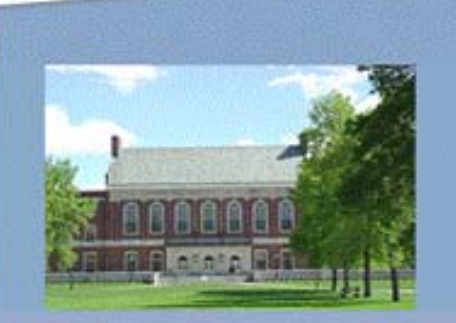

## **Example Conferences & Events**

- ❖ Pacific University Oregon: Sustainable Scholarship: [http://commons.pacificu.edu/sustainablesch](http://commons.pacificu.edu/sustainableschol/register.html)
	- [ol/register.html](http://commons.pacificu.edu/sustainableschol/register.html)
- ❖ AIS Electronic Library AMCIS Proceedings: <http://aisel.aisnet.org/amcis2012/>
- Eastern Michigan University Graduate Research Fair:

<http://commons.emich.edu/grf/>

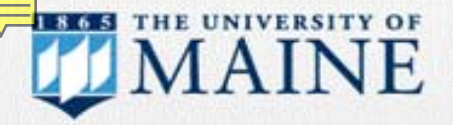

DigitalCommons@UMaine

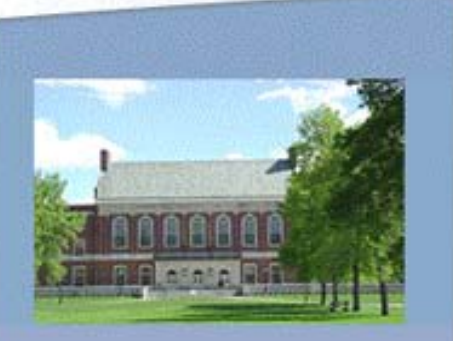

## **Discoverability**

❖ Works deposited in the IR are cited more frequently, become more accessible, and have greater impact.

- $\bullet$  biology,  $+49\%$ ;
- political science, +86%;
- electrical & electronic engineering, +51%;
- clinical medicine, +193%;
- mathematics, +91%

Antelman, Kristen. "Do Open-Access Articles Have a Greater Research Impact?" *College and Research Libraries*, 65(5), 372-382.

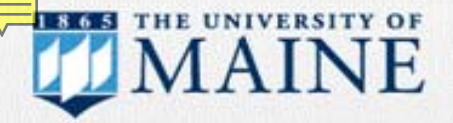

#### DigitalCommons@UMaine

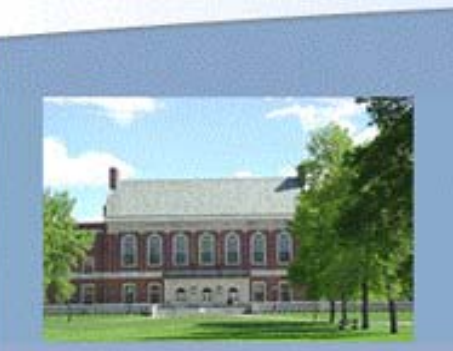

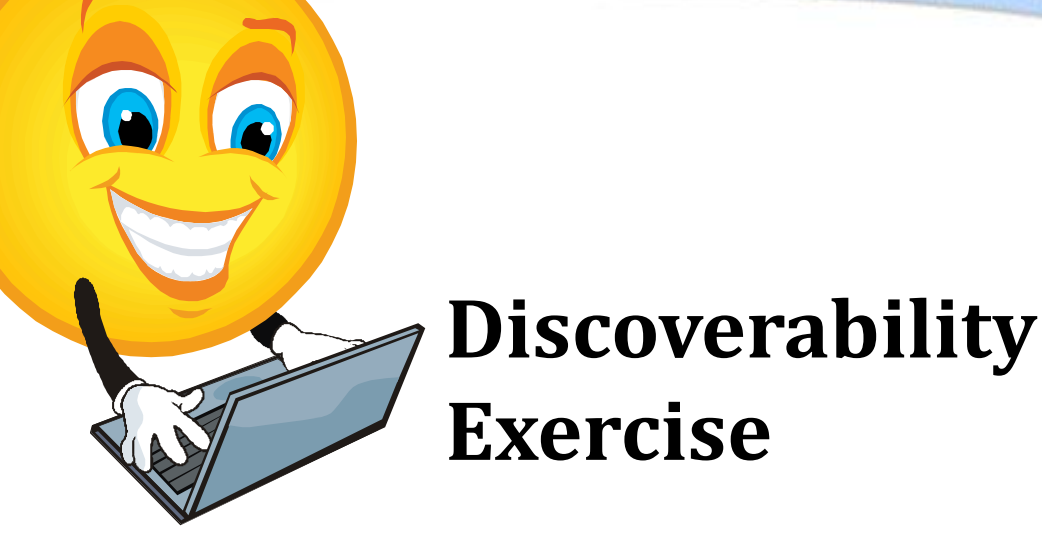

❖ Open a web browser and search Google for the following article:

Hecker, J.E., & Kaczor, L.M. (1988). "Application of Imagery Theory to Sport Psychology: Some Preliminary Findings." *Journal of Sport & Exercise Psychology*, 10(4): 363-373.

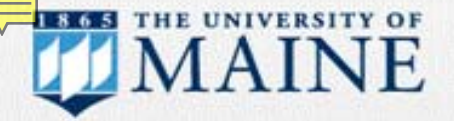

#### DigitalCommons@UMaine

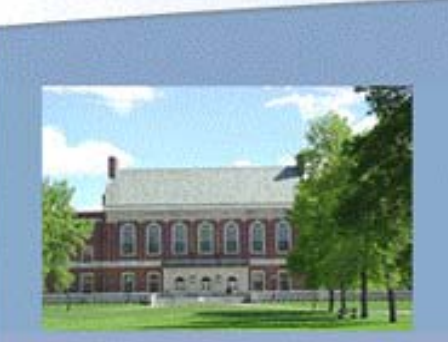

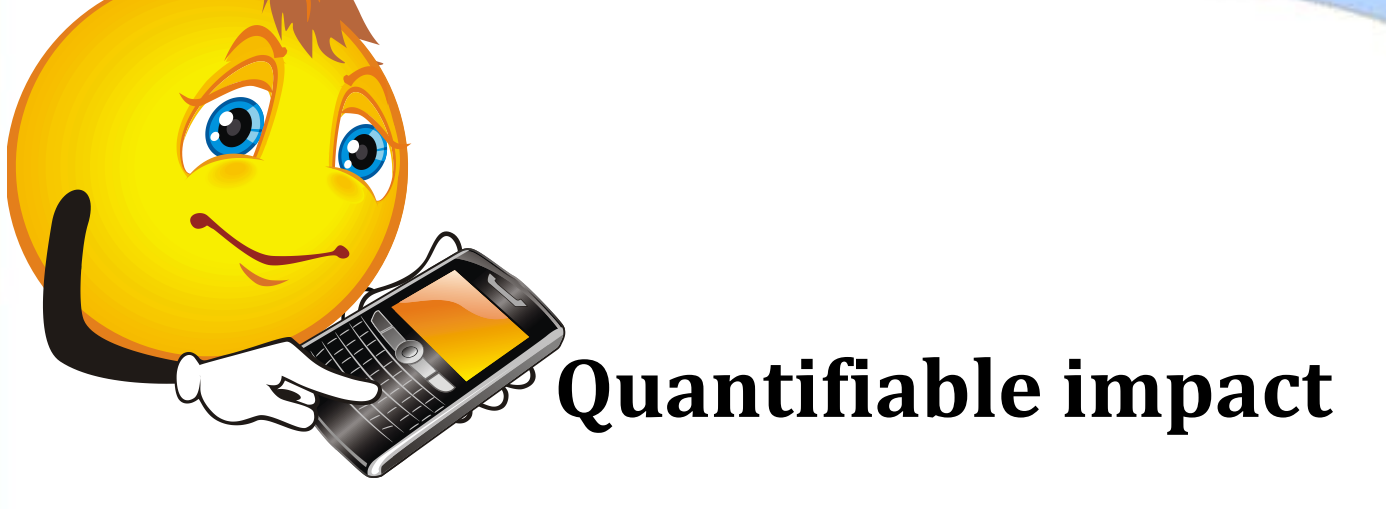

❖ As of June 2012 the IR

- Contained 2087 records
- Experienced 6071 full-text downloads
- Delivered 37,696 full-text downloads between January-June 2012

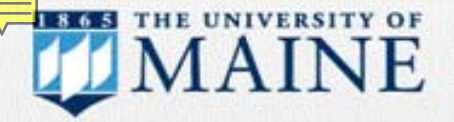

#### DigitalCommons@UMaine

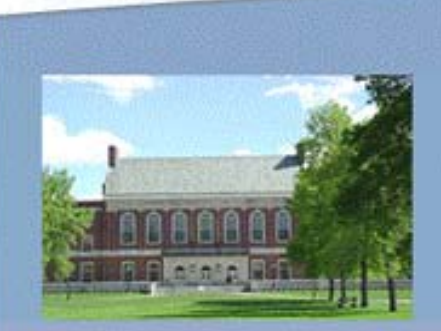

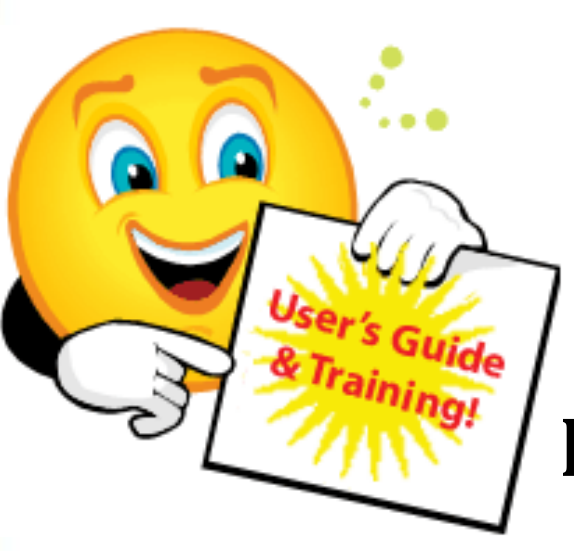

## **Project Organization**

❖ Fogler Library offers a user's guide at: [http://library.umaine.edu/dc/DigitalCommons](http://library.umaine.edu/dc/DigitalCommons MainePrimer.pdf)  [MainePrimer.pdf](http://library.umaine.edu/dc/DigitalCommons MainePrimer.pdf)

❖ Personalized, one-on-one training is also available

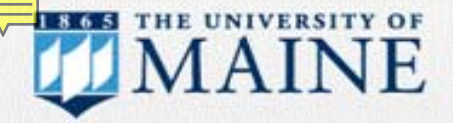

#### DigitalCommons@UMaine

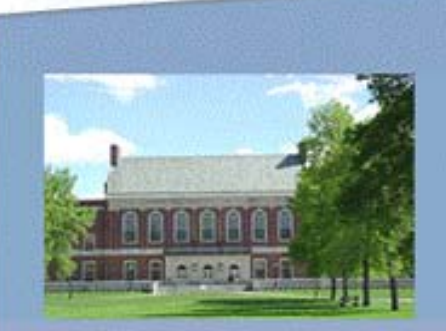

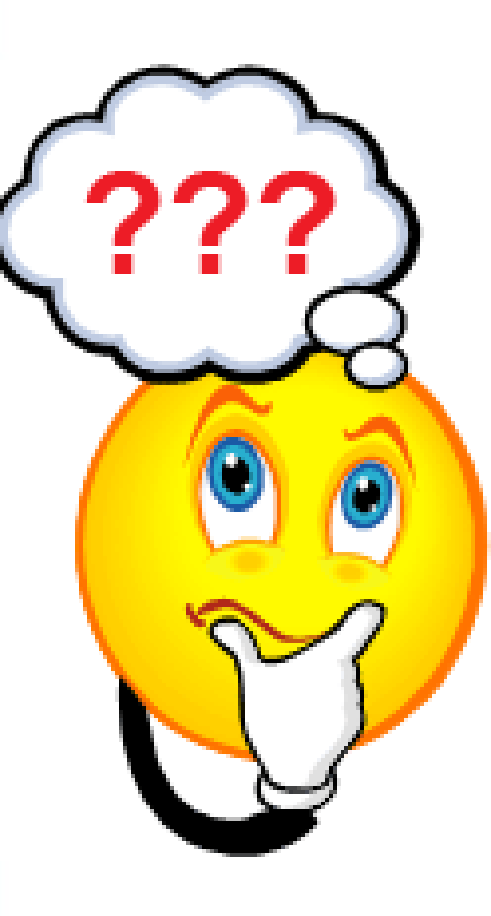

## **Getting Started**

- ❖ Identify the project scope
- ❖ Identify participants
- Outline responsibilities & workflow
- $\div$  **Establish timelines**
- **❖ Attend a Fogler Library** RefWorks workshop

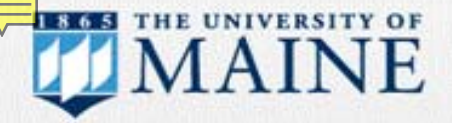

#### DigitalCommons@UMaine

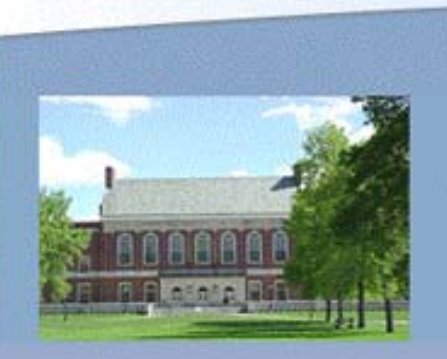

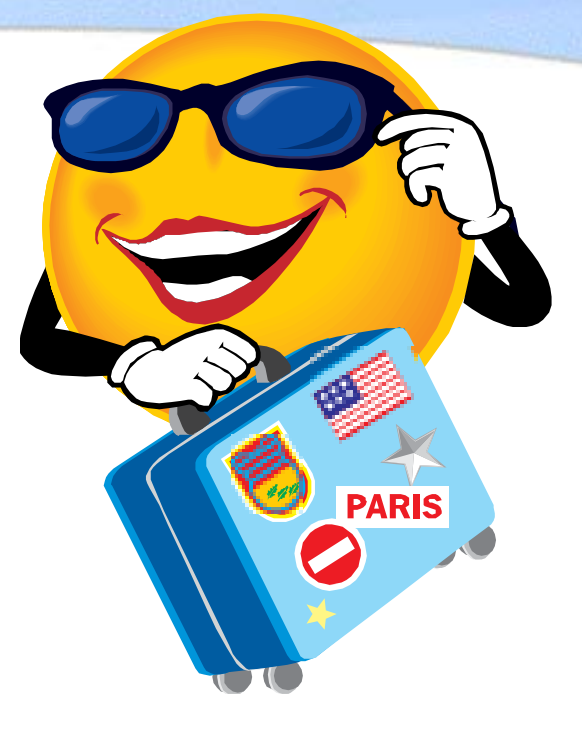

### **Next up**

- ❖ Prepare documentation of materials
- ❖ Create a working Excel spreadsheet
- ❖ Contact your Fogler Library Liaison

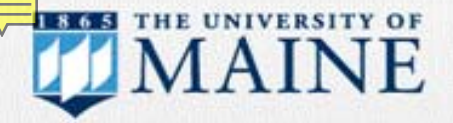

#### DigitalCommons@UMaine

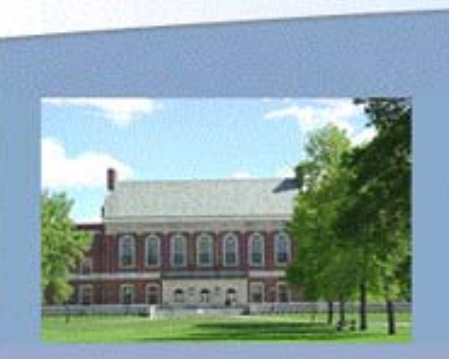

## **What's a Community?**

- Community (top level folder—College)
- Series (subfolder—Department)
- Collection (within subfolder—Discipline)

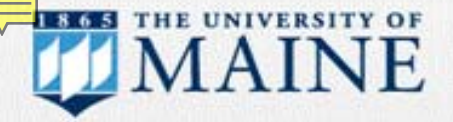

#### DigitalCommons@UMaine

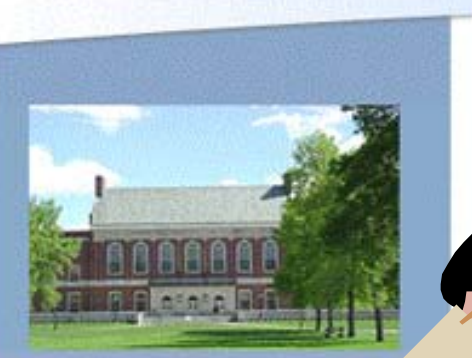

## **Gather Files for Upload**

- ❖ Create a bibliography of works
- ❖ Search specific titles using "One Search"
- ❖ Search titles in Google
- ❖ Search journal websites

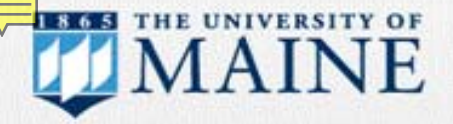

#### DigitalCommons@UMaine

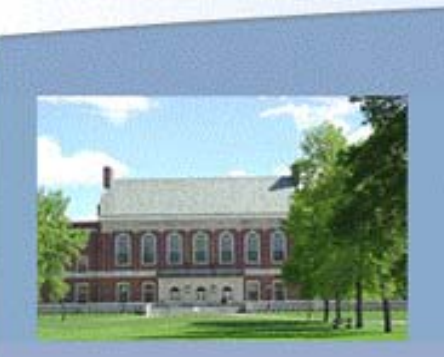

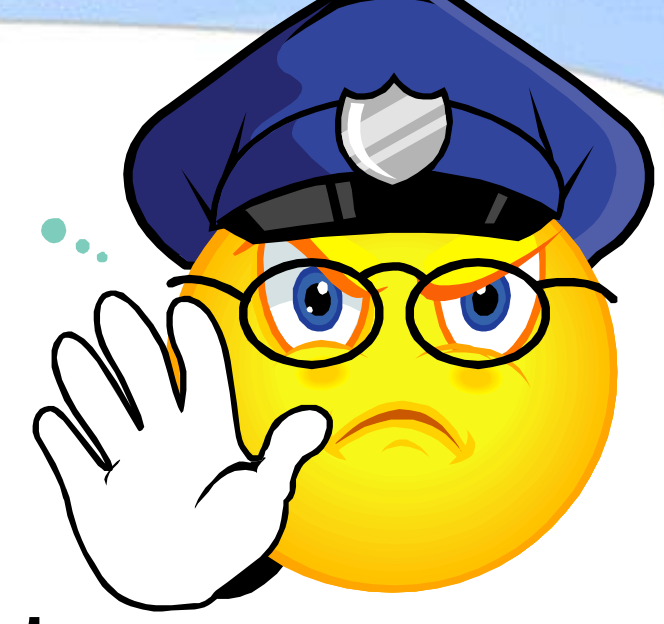

## **Establish copyrights**

- ❖ Copyright permission must be obtained for all materials uploaded to the IR
- ❖ Many journals allow posting versions of articles in an institutional repository

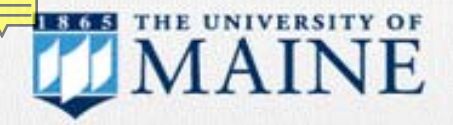

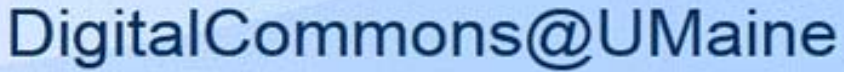

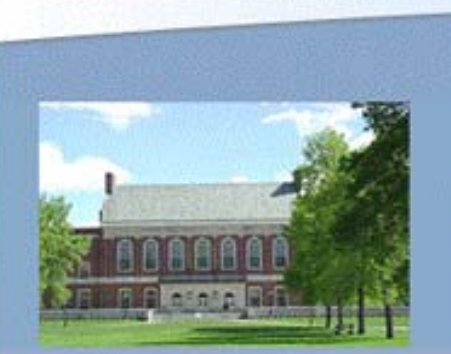

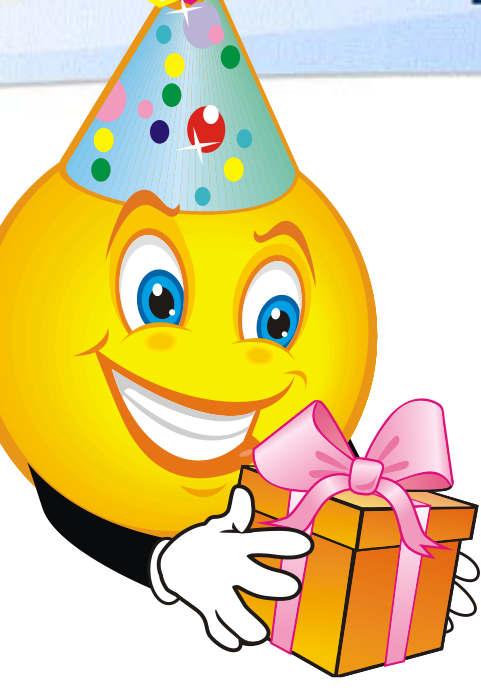

## **Sherpa/RoMEO**

 $\div$  Is a free, searchable, online database of publisher's policies regarding selfarchiving of journal articles on the web and in Open Access repositories.

<http://www.sherpa.ac.uk/romeo/>

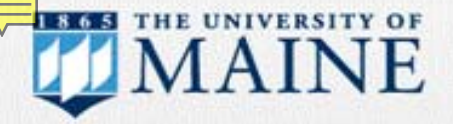

#### DigitalCommons@UMaine

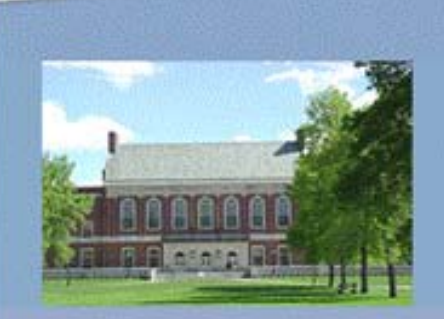

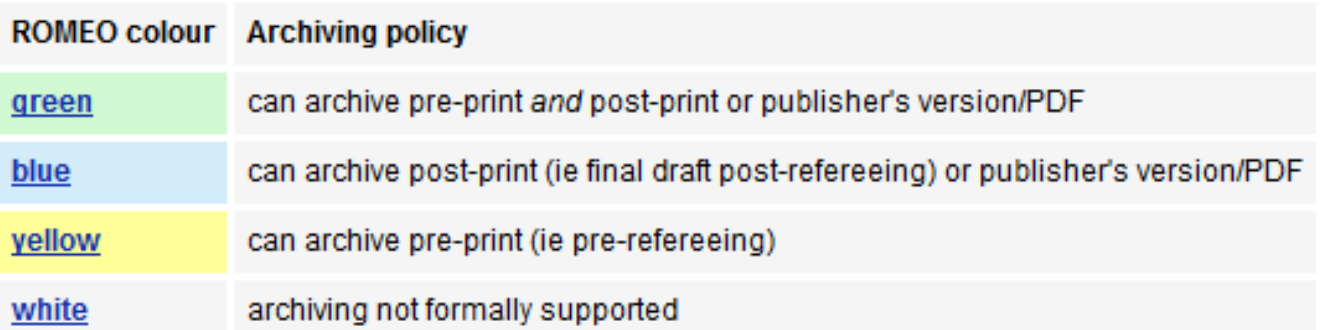

## **Sherpa Archiving Color Code**

 $\triangle$  **Pre-print/pre-refereeing:** version of the paper PRIOR to peer review (aka draft/initial submission)

**→ Post-refereeing:** version of the paper AFTER peer review (aka pre-print)

 $\triangle$  **Publisher's version:** version of the paper that appeared in press (aka post-print)

#### DigitalCommons@UMaine Submission Workflow

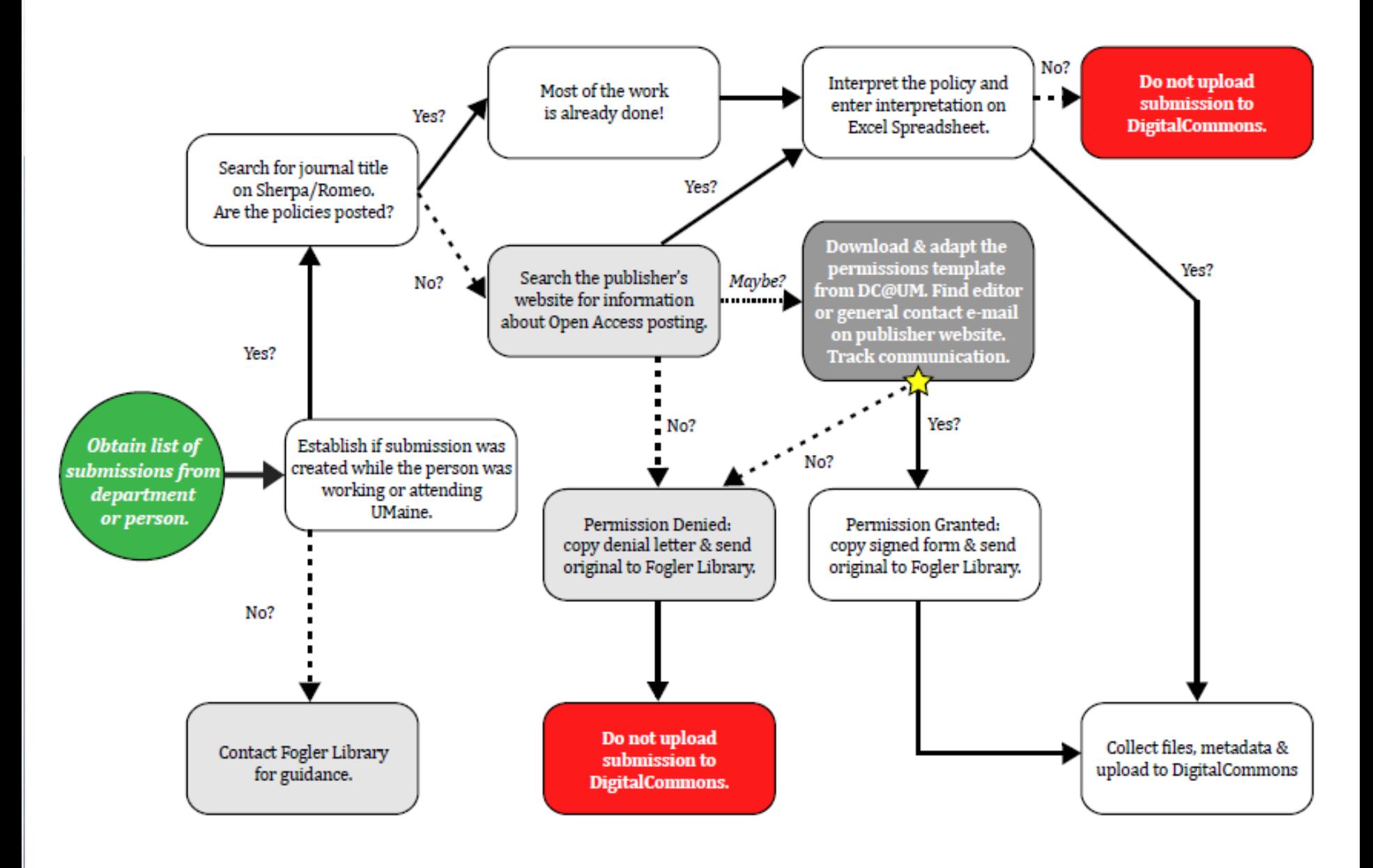

Adapted from: Tyron, Jodi, "Guide to Discovering Journal Policies on Open Access" (2011). Digital Commons Collaboratory. Paper 6.http://digitalcommons.bepress.com/collaboratory/6  $\hat{\mathbf{x}}$  For assistance adapting the permissions template contact Fogler Library, 581-1692.

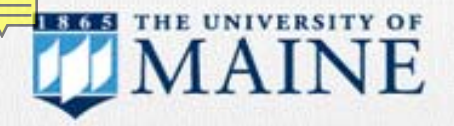

#### DigitalCommons@UMaine

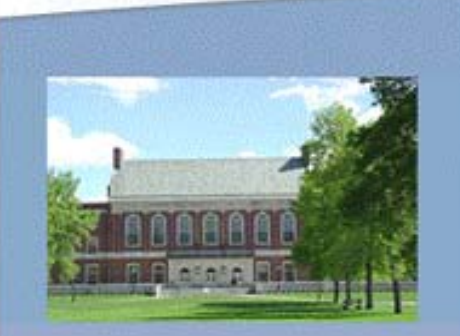

### **What is Metadata?**

- **❖ Metadata provides information about data** content.
- ❖ Metadata describes content.
- **❖ Metadata categorizes content.**
- **❖ Metadata provides context for content.**

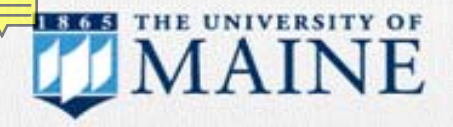

#### DigitalCommons@UMaine

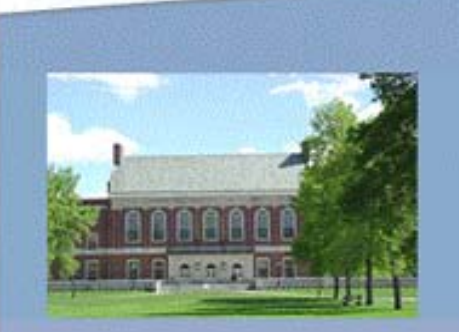

### **Examples of Metadata**

- ❖ Document type = Book
- $\div$  Title = The Hunger Games
- $\triangle$  Author = Suzanne Collins
- ❖ Publisher = Scholastic Press
- $\div$  Publication date = 2008
- $\div$  Edition = 1st ed.
- $\triangleleft$  Keywords = Juvenile fiction, Survival, Contests, Science fiction

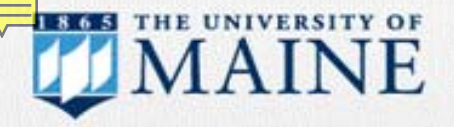

#### DigitalCommons@UMaine

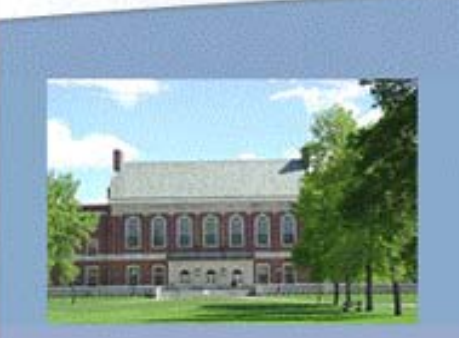

### **Why is Metadata Important?**

- ❖ Provides discoverability
- ❖ Facilitates searches for key data—author, title, etc.
- ❖ Supports "harvesting" of the IR by external systems (e.g., Google Scholar)
- ❖ Helps organize IR content
- ❖ Helps archiving and preservation (when files were created, by whom, when uploaded)

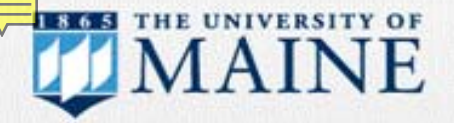

#### DigitalCommons@UMaine

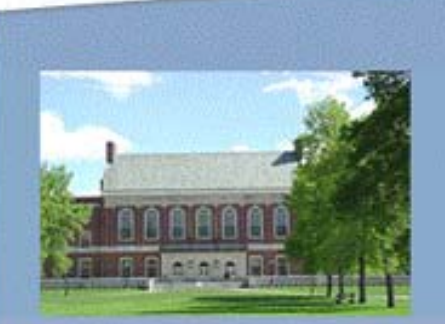

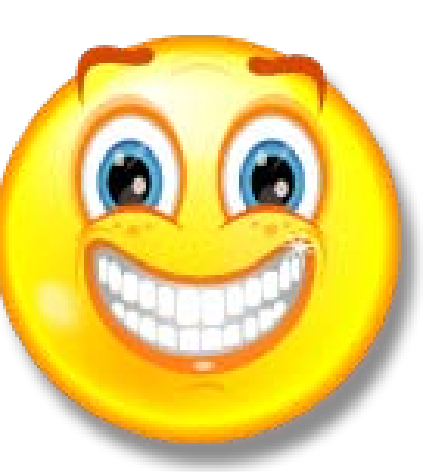

#### **Metadata Exercise**

**\*** Robert P. Ackert Jr., Sujoy Mukhopadhyay, Byron R. Parizek, and Harold W. Borns Jr. (2007). "Ice Elevation Near the West Antarctic Ice Sheet Divide During the Last Glaciation" *Geophysical Research Letters* 34.21.

[http://www.agu.org/pubs/crossref/2007/200](http://www.agu.org/pubs/crossref/2007/2007GL031412.shtml) [7GL031412.shtml](http://www.agu.org/pubs/crossref/2007/2007GL031412.shtml)

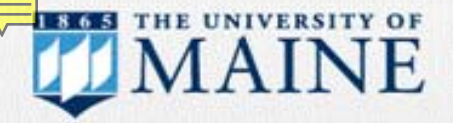

#### DigitalCommons@UMaine

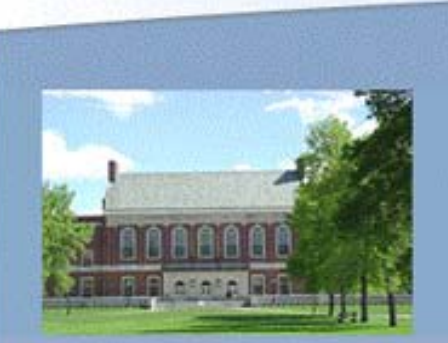

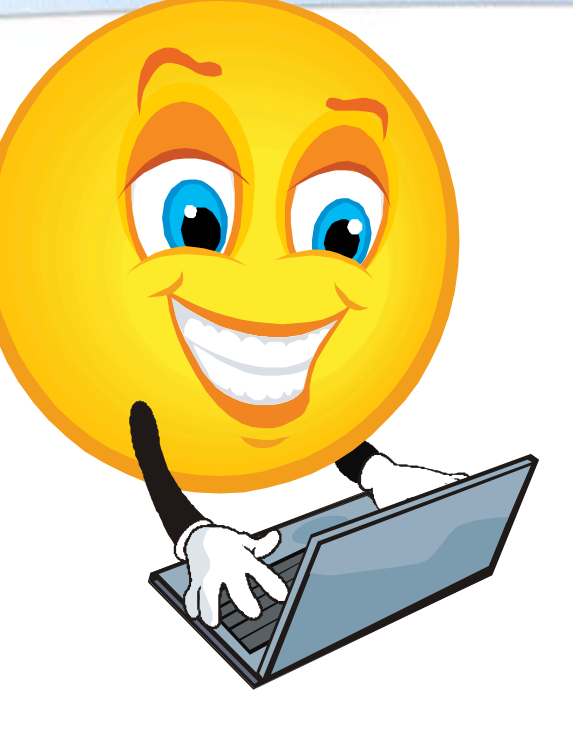

## **Upload files to DigitalCommon@ UMaine**

❖ Each unit/department will have its own DigitalCommon@UMaine series.

❖ Use the prepared bibliographic spread sheet to enter data.

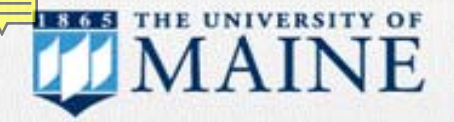

#### DigitalCommons@UMaine

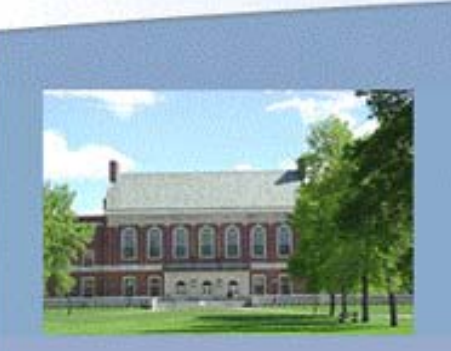

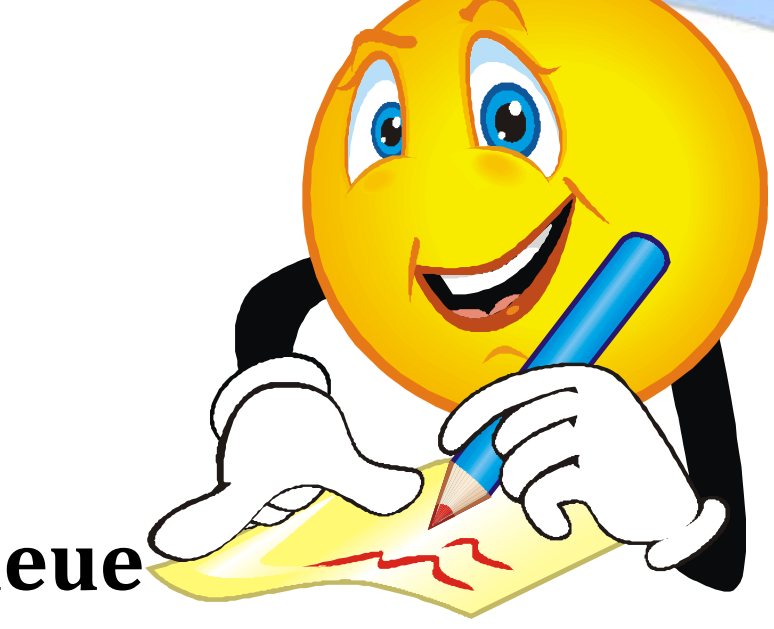

### **Review the Queue**

**❖ Once articles have been reviewed** and/or edited by supervising staff, publish to DigitalCommons@UMaine.

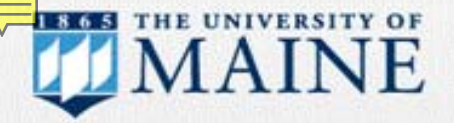

#### DigitalCommons@UMaine

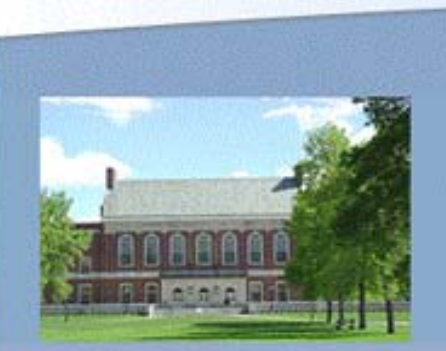

## **Selected Works**

❖ Once all full-text documents have been entered into DigitalCommons@UMaine, the titles & metadata can be imported to the author's Selected Works page.

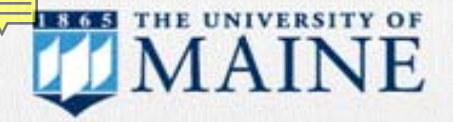

#### DigitalCommons@UMaine

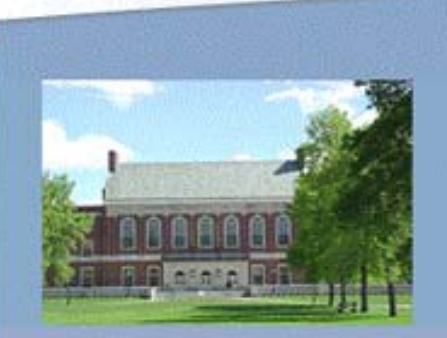

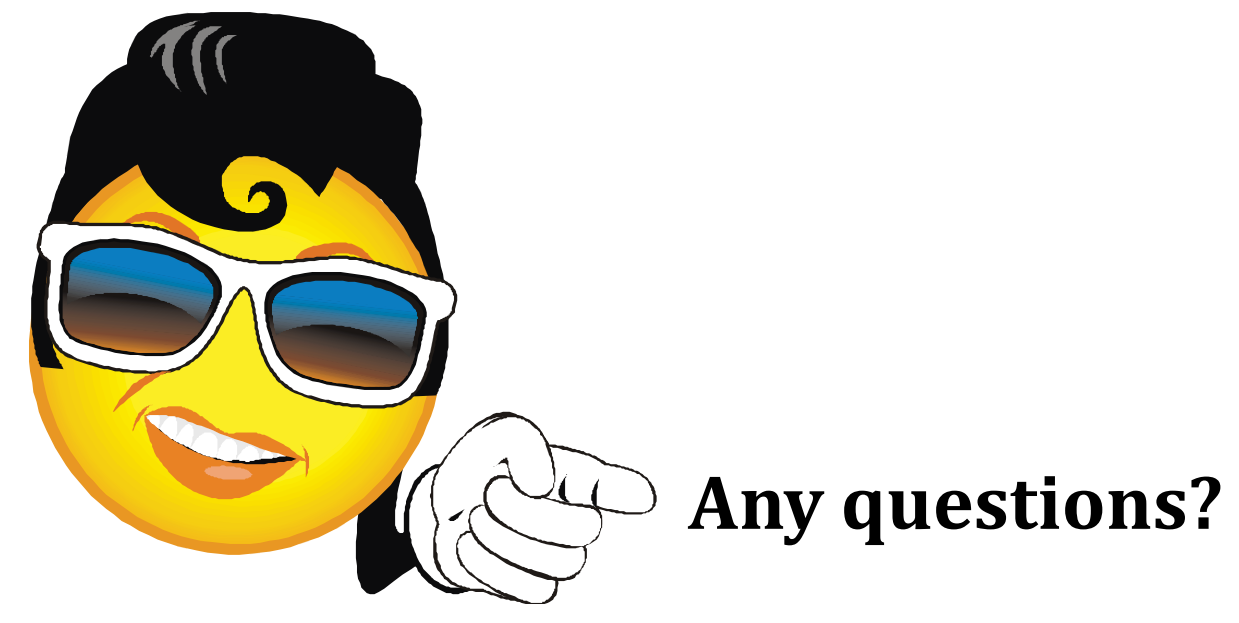

 Contact the department's Fogler Library Liaison (subject specialist)

 Call Fogler Library Tech. Support: 581-1692